Question

Ahmad Bukhtiar · Nov 15, 2020

## Sorting Charts on Clinical Viewer

hi

is there is way to change the order of the charts available in the clinical viewer as client asking to change the order keep more used charts at the begining and others chart move to end . Is it possible.

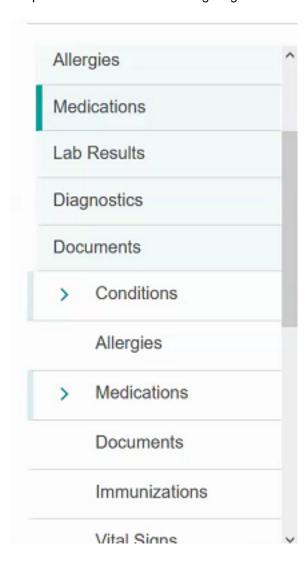

#HealthShare

Source URL: https://community.intersystems.com/post/sorting-charts-clinical-viewer